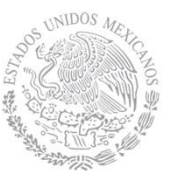

## **1. Datos Generales de la asignatura**

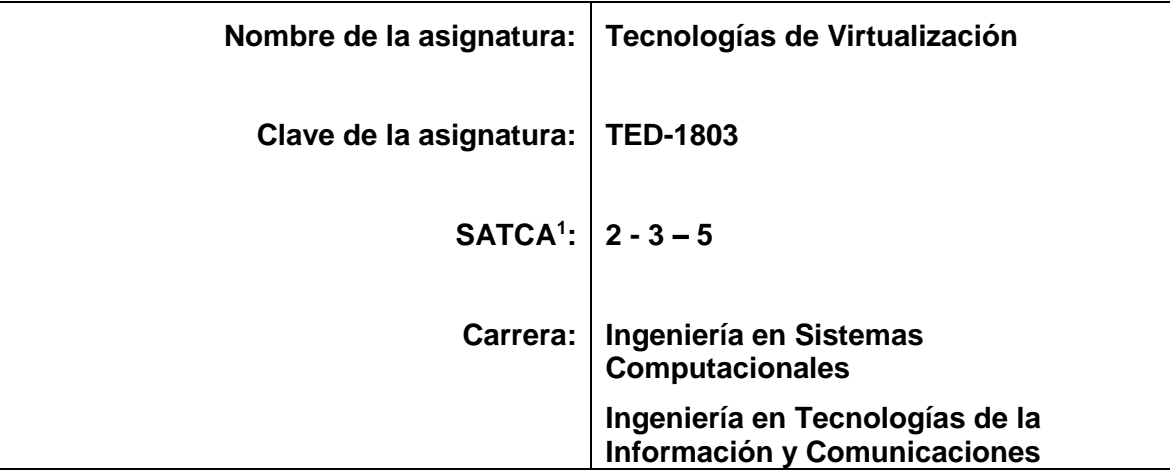

## **2. Presentación**

#### **Caracterización de la asignatura**

La virtualización es la construcción de una interfaz externa, que permite encapsular implementaciones subyacentes mediante la combinación de recursos en localizaciones físicas diferentes, o por medio de simplificación de sistemas de control.

El avanzado desarrollo de plataformas y tecnologías de virtualización ha hecho imprescindible su inclusión en cualquier plan de estudio moderno.

## **Intención didáctica**

•

 $\ddot{\phantom{a}}$ 

• El estudiante trabajará con distintas máquinas virtuales, será capaz de planear un data center, host clúster y administrará servidores y escritores virtuales.

<sup>1</sup> Sistema de Asignación y Transferencia de Créditos Académicos

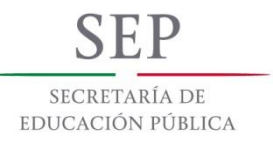

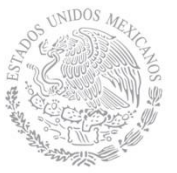

## **3. Participantes en el diseño y seguimiento curricular del programa**

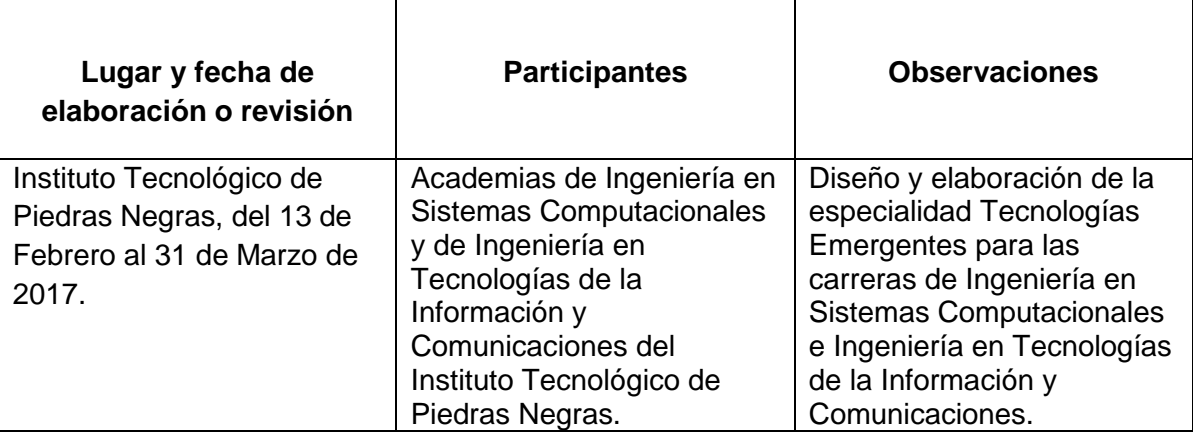

## **4. Competencia(s) a desarrollar**

**Competencia(s) específica(s) de la asignatura** El estudiante manipulará máquinas virtuales, podrá poner en marcha a un data center, creará y configurará un host clúster y será capaz de administrar servidores y escritorios virtuales.

## **5. Competencias previas**

- Seleccionar, clasificar y analizar información.
- Observar el escenario problema e identificar oportunidades de desarrollo de proyectos generando ideas innovadoras de la aplicación de la investigación en su área profesional.

### **6. Temario**

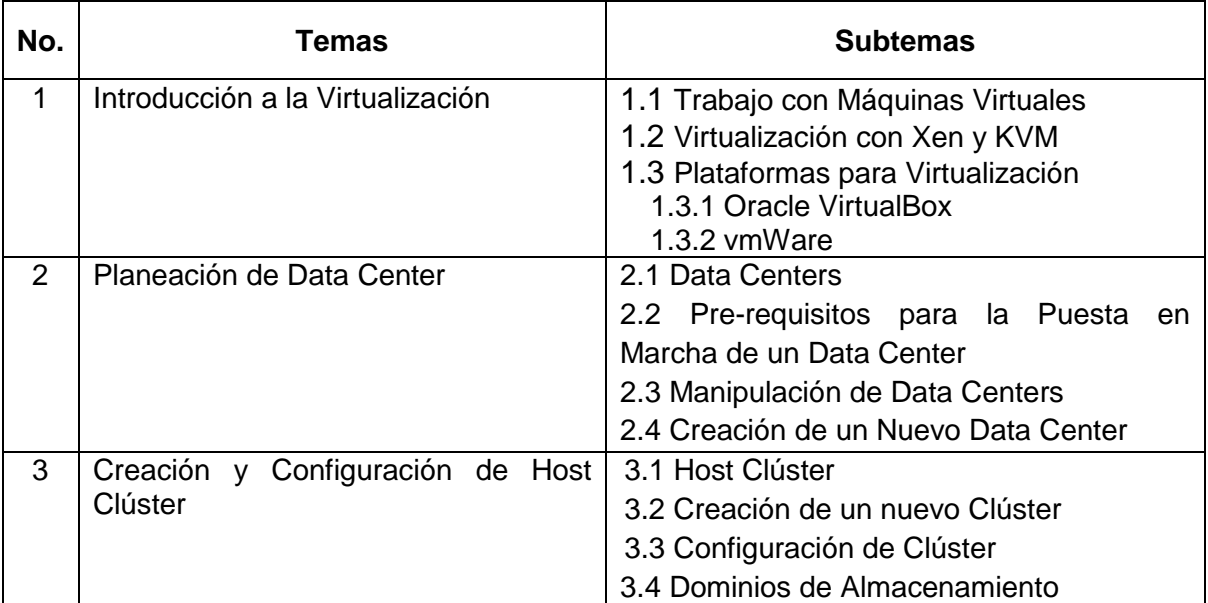

SECRETARÍA DE EDUCACIÓN PÚBLICA

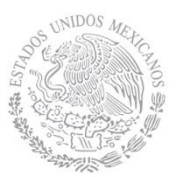

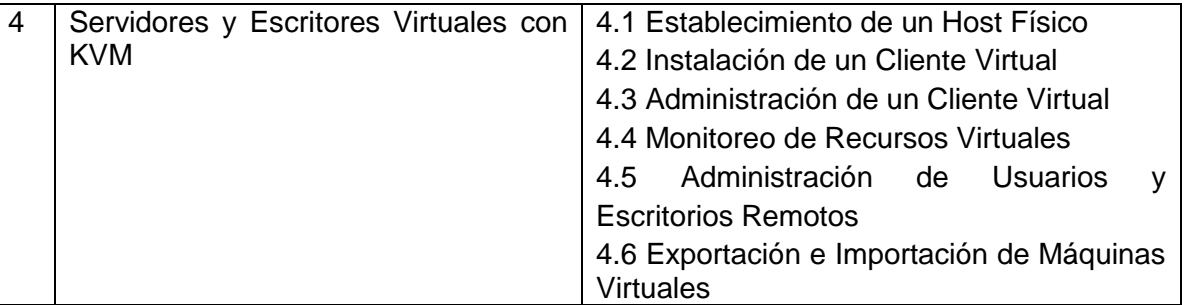

# **7. Actividades de aprendizaje de los temas**

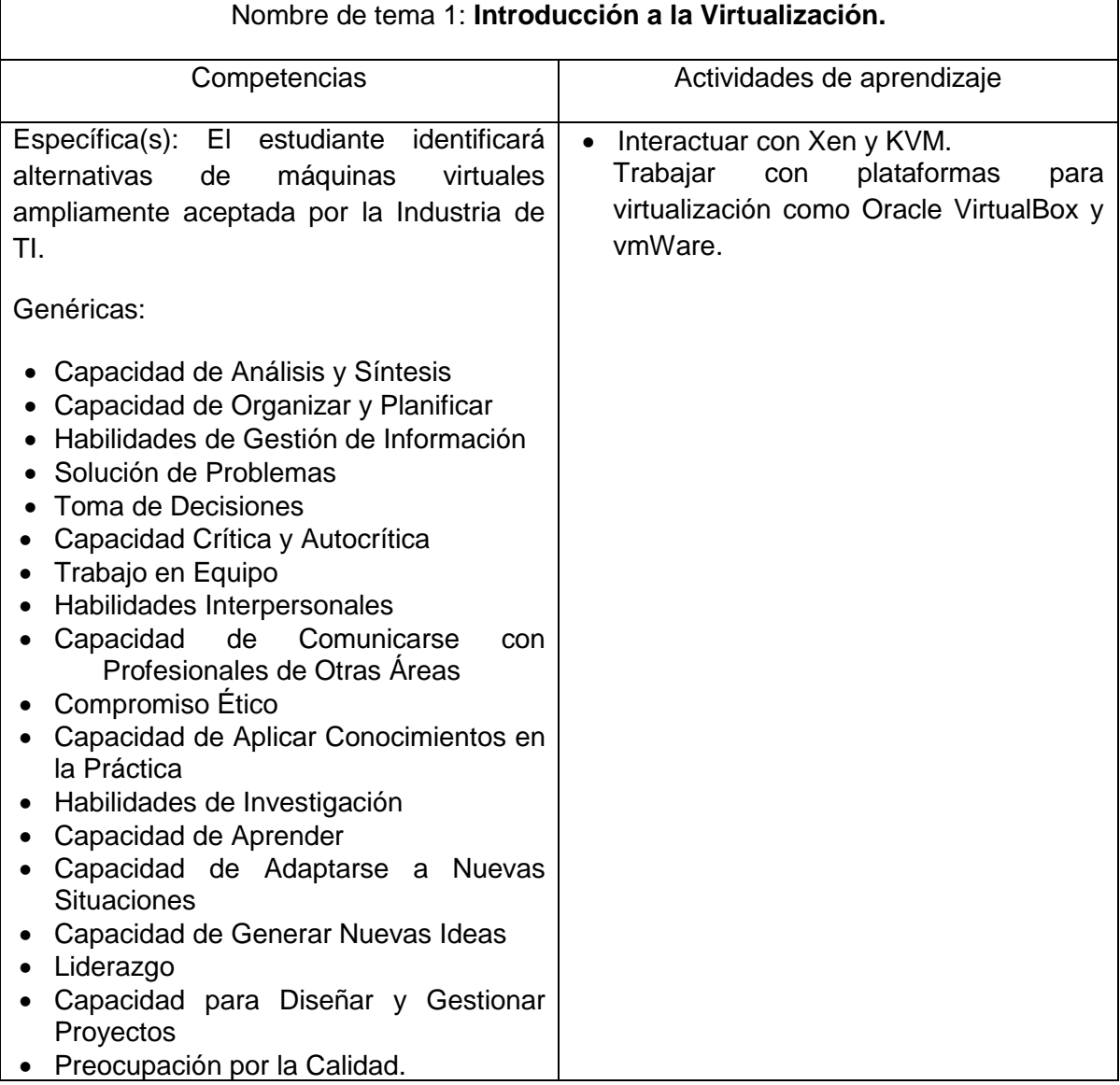

**SEP** SECRETARÍA DE EDUCACIÓN PÚBLICA

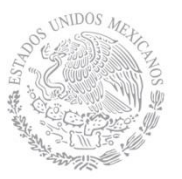

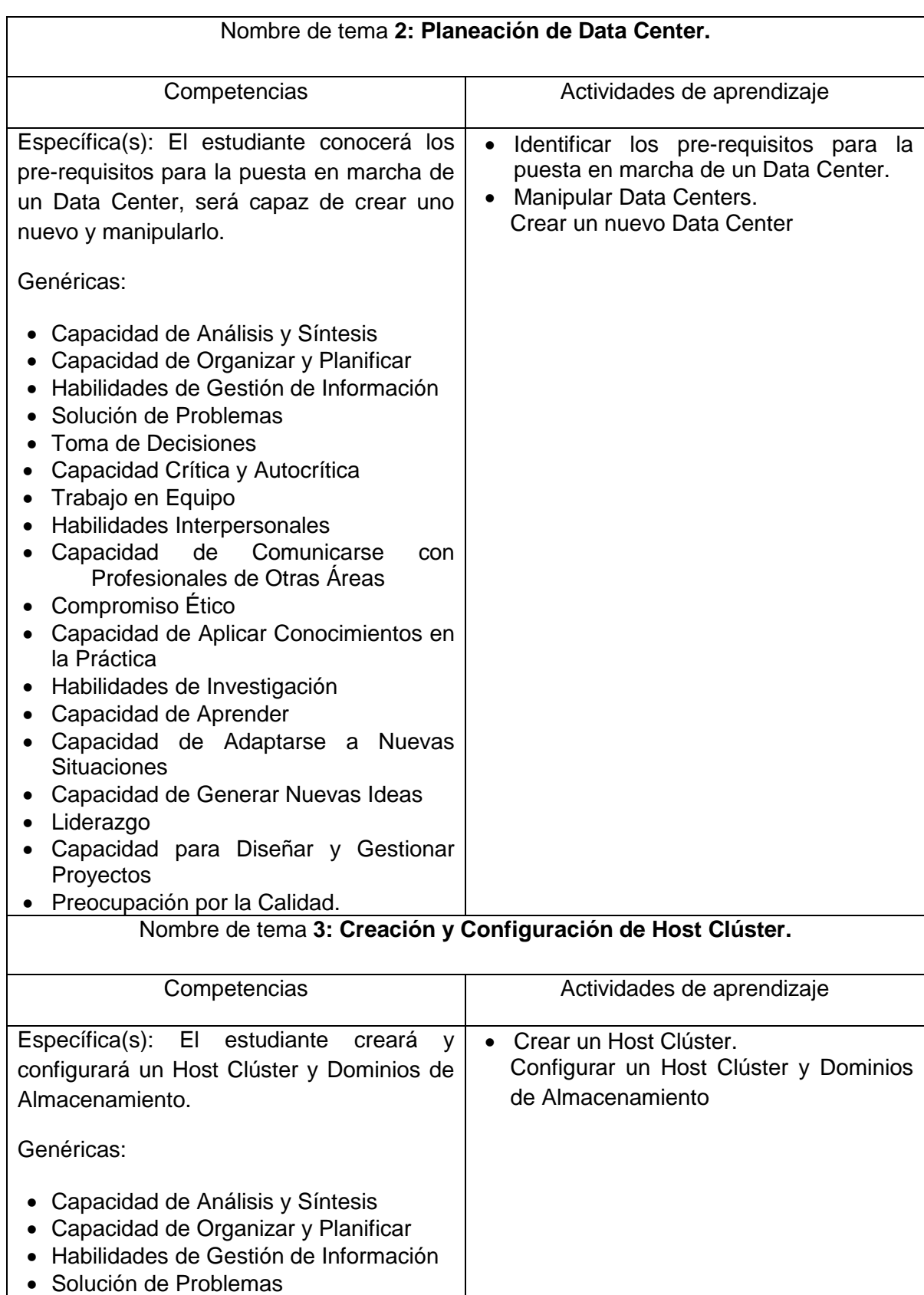

 $\mathbf C$ SECRETARÍA DE EDUCACIÓN PÚBLICA

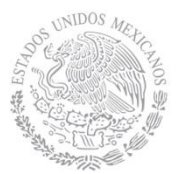

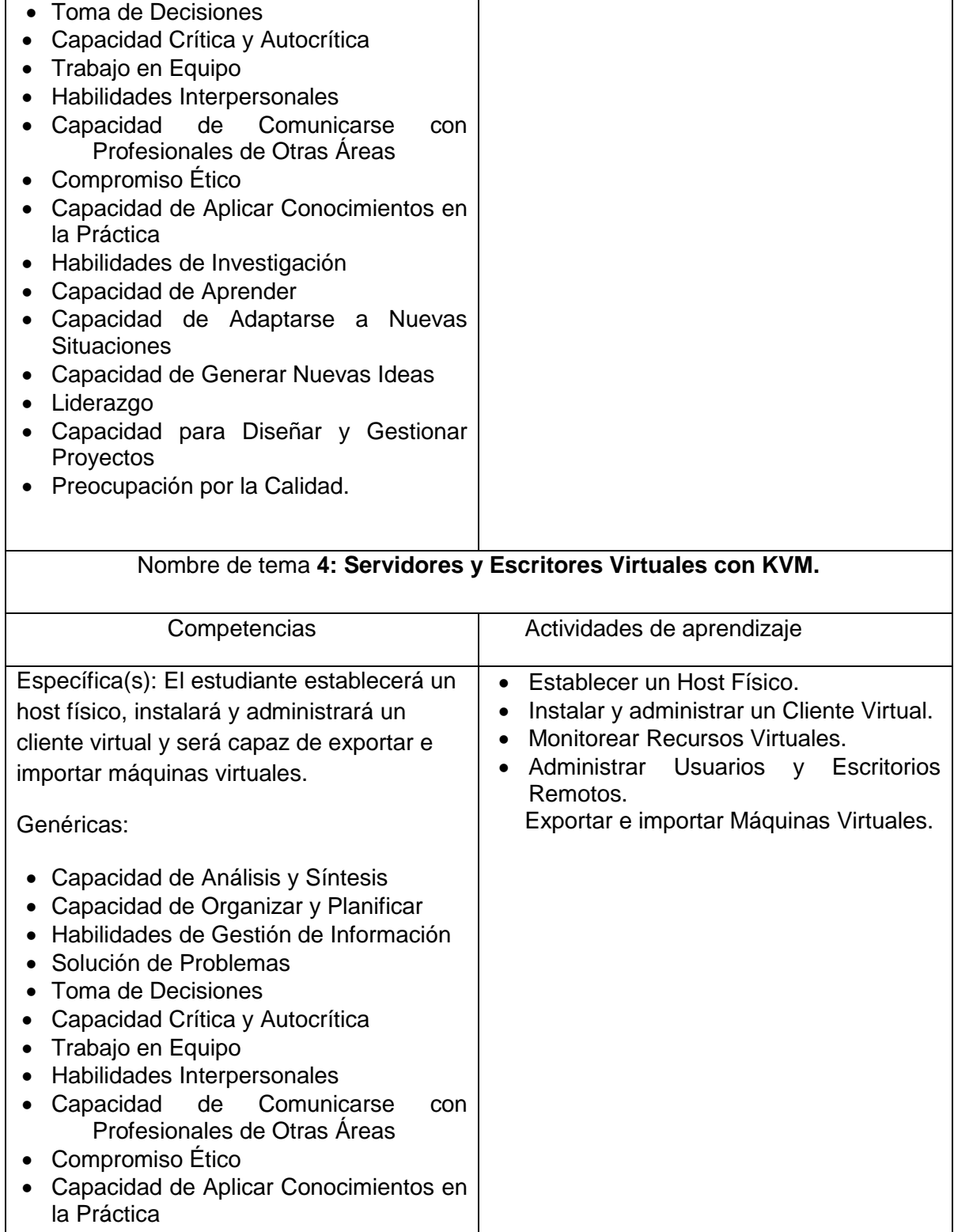

- Habilidades de Investigación
- Capacidad de Aprender
- Capacidad de Adaptarse a Nuevas

SECRETARÍA DE EDUCACIÓN PÚBLICA

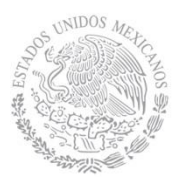

- **Situaciones**
- Capacidad de Generar Nuevas Ideas
- Liderazgo
- Capacidad para Diseñar y Gestionar Proyectos
- Preocupación por la Calidad.

## **8. Práctica(s)**

• En un laboratorio de especialidad, preferentemente con Linux Distribución Red Hat, habilitar las plataformas de virtualización y crear un Data Center, Host Clúster y Servidores y Escritores Virtuales con KVM.

#### **9. Proyecto de asignatura**

El objetivo del proyecto que planteé el docente que imparta esta asignatura, es demostrar el desarrollo y alcance de la(s) competencia(s) de la asignatura, considerando las siguientes fases:

- **Fundamentación:** marco referencial (teórico, conceptual, contextual, legal) en el cual se fundamenta el proyecto de acuerdo con un diagnóstico realizado, mismo que permite a los estudiantes lograr la comprensión de la realidad o situación objeto de estudio para definir un proceso de intervención o hacer el diseño de un modelo.
- **Planeación:** con base en el diagnóstico en esta fase se realiza el diseño del proyecto por parte de los estudiantes con asesoría del docente; implica planificar un proceso: de intervención empresarial, social o comunitario, el diseño de un modelo, entre otros, según el tipo de proyecto, las actividades a realizar los recursos requeridos y el cronograma de trabajo.
- **Ejecución:** consiste en el desarrollo de la planeación del proyecto realizada por parte de los estudiantes con asesoría del docente, es decir en la intervención (social, empresarial), o construcción del modelo propuesto según el tipo de proyecto, es la fase de mayor duración que implica el desempeño de las competencias genéricas y especificas a desarrollar.
- **Evaluación:** es la fase final que aplica un juicio de valor en el contexto laboralprofesión, social e investigativo, ésta se debe realizar a través del reconocimiento de logros y aspectos a mejorar se estará promoviendo el concepto de "evaluación para la mejora continua", la metacognición, el desarrollo del pensamiento crítico y reflexivo en los estudiantes.

SECRETARÍA DE EDUCACIÓN PÚBLICA

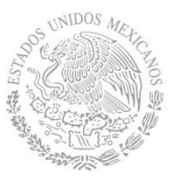

### **10. Evaluación por competencias**

La evaluación debe ser continua y formativa por lo que se debe considerar el desempeño en cada una de las actividades de aprendizaje, haciendo especial énfasis en:

- Establecer la planeación de un sitio web como proyecto final de la asignatura.
- Bitácora de proyectos.
- Ponderar tareas
- Participación y desempeño en el aula y el laboratorio.
- Dar seguimiento al desempeño en el desarrollo del programa (dominio de los conceptos, capacidad de la aplicación de los conocimientos en problemas reales, transferencia del conocimiento).
- Cumplimiento de los objetivos y desempeño en las prácticas
- Exámenes escritos para comprobar el manejo de aspectos teóricos.
- Reportes escritos de las observaciones hechas durante las actividades realizadas en el laboratorio, así como de las conclusiones obtenidas de dichas observaciones.
- Reportes escritos de la Información obtenida durante las investigaciones solicitadas.
- Valorar la inclusión del contenido temático de cada unidad de aprendizaje y el seguimiento de la planeación del desarrollo de proyecto final con un porcentaje del total de las actividades que sumadas evidencien el total de la evaluación del estudiante.

## **11. Fuentes de información**

[1] RHCE – RH302 Red Hat Certified Engineer. Jason Hall. 2009.

[2] Hands-on Guide to the Red Hat Exams. RHSCA and RHCE Cert Guide and Lab Manual. Damian Tommasino. Pearson. Mayo 2011.

[3] Red Hat Enterprise Linux 5 Virtualization Guide Edition 5.7 (2011/07/19) http://docs.redhat.com/docs/en-US/Red\_Hat\_Enterprise\_Linux/5/html/Virtualization/

[4] Xen & KVM Virtualization (2011/07/19) http://docs.redhat.com/docs/en-US/Red\_Hat\_Enterprise\_Linux/5/html/5.7\_Release\_Notes/virtualization.html